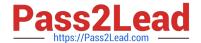

# C\_BOWI\_42<sup>Q&As</sup>

SAP Certified Application Associate - SAP BusinessObjects Web Intelligence 4.2

## Pass SAP C\_BOWI\_42 Exam with 100% Guarantee

Free Download Real Questions & Answers PDF and VCE file from:

https://www.pass2lead.com/c\_bowi\_42.html

100% Passing Guarantee 100% Money Back Assurance

Following Questions and Answers are all new published by SAP Official Exam Center

- Instant Download After Purchase
- 100% Money Back Guarantee
- 365 Days Free Update
- 800,000+ Satisfied Customers

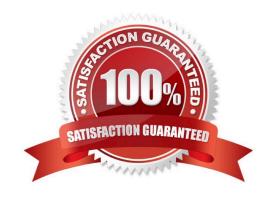

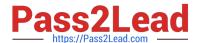

#### **QUESTION 1**

You create a document with data from multiple data providers. Which two tasks can you perform to include all data from all providers in the same report block?

There are 2 correct answers to this question.

Response:

- A. Synchronize the data providers.
- B. Manually merge all dimensions.
- C. Synchronize the data providers SQL.
- D. Manually merge the parent dimensions.

Correct Answer: AB

#### **QUESTION 2**

Which Web Intelligence viewer panel should you use to create links to documents by browsing to the file without typing any syntax?

- A. ActiveX Report Panel
- B. Java Report Panel
- C. Interactive HTML Panel
- D. .NET Interactive Report Panel

Correct Answer: C

#### **QUESTION 3**

Explain the different types of data changes that Web Intelligence can highlight with the data tracking feature?

There are 2 correct answers to this question Response:

- A. Multiple data
- B. Duplicate data
- C. Removed data
- D. Modified data

Correct Answer: CD

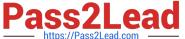

#### **QUESTION 4**

| A. ? |  |  |  |
|------|--|--|--|
| B. % |  |  |  |
| C.   |  |  |  |

Which wildcards can you use in a query filter? There are 2 correct answers to this question. Response:

Correct Answer: BC

#### **QUESTION 5**

D. \*

Which three rules apply when you manually synchronize queries?

There are 3 correct answers to this question.

Response:

- A. Dimension value formats must be the same.
- B. Dimensions with different names can be merged.
- C. Dimensions with different data types can be merged.
- D. Dimensions from multiple data sources can be merged.

Correct Answer: ABD

#### **QUESTION 6**

In the creation of a document, you have to import a personal data file. The data file contains date information, but when the file is imported, the dates are imported as character strings. Which function should you use to change the format from string to date?

A. ToDate()

B. Date()

C. ToChar()

D. Char()

Correct Answer: A

## QUESTION 7

## https://www.pass2lead.com/c\_bowi\_42.html

2023 Latest pass2lead C\_BOWI\_42 PDF and VCE dumps Download

Which three are drill options?

There are 3 correct answers to this question.

Response:

- A. Hide drill toolbar
- B. Show drill filters
- C. Prompt if drill requires additional data
- D. Synchronize drill on report blocks

Correct Answer: ACD

#### **QUESTION 8**

Which method should you use to view alerts in a report?

Please choose the correct answer.

Response:

- A. Open "Query View"
- B. Click Tools > Alerters and select "View Alerters"
- C. Right-click anywhere in the report, select "Alerters"
- D. Select a block; on the toolbar, click the "Alerters" button

Correct Answer: D

#### **QUESTION 9**

Which three statements about the If() function are correct?

There are 3 correct answers to this question.

Response:

- A. Values within the function must be in quotes.
- B. The function can be used to create a variable.
- C. The function can contain an aggregate function.
- D. Then and Else keywords can be used within the function instead of the semicolon.

Correct Answer: BCD

### https://www.pass2lead.com/c\_bowi\_42.html

2023 Latest pass2lead C\_BOWI\_42 PDF and VCE dumps Download

#### **QUESTION 10**

Which method should you use to activate data tracking?

Please choose the correct answer.

Response:

- A. Select the "Track" button on the toolbar.
- B. In the Query panel, enable "Keep History".
- C. In the InfoView Preferences, enable "Track Data Changes".
- D. Right-click the column in the report and select "Activate Data Tracking".

Correct Answer: A

#### **QUESTION 11**

How will you define and make the required changes with the appropriate tab for the format options?

There are 2 correct answers to this question

Response:

- A. General: to define the report name, page layout, scaling, margins and content
- B. Appearance: to define the report color, pattern, and hyperlink color
- C. Function tab: to demonstrate the report, outline
- D. Configuration: to define the alignment of the report

Correct Answer: AB

#### **QUESTION 12**

Which four Report Elements can you select from the Templates tab of Web Intelligence?

There are 4 correct answers to this question.

Response:

- A. Data
- B. Report
- C. Tables
- D. Charts
- E. Free-standing cells

## https://www.pass2lead.com/c\_bowi\_42.html

2023 Latest pass2lead C\_BOWI\_42 PDF and VCE dumps Download

Correct Answer: BCDE

#### **QUESTION 13**

Why would you use the FormatDate() function? There are 2 correct answers to this question. Response:

- A. To modify the format of a string object into a non-standard date format.
- B. To convert a string object into a date object.
- C. To convert a date object into a string object.
- D. To format a date so that it is displayed as a string when it is concatenated with another string.

Correct Answer: CD

#### **QUESTION 14**

Which option can you use to convert a table block into a chart in Web Intelligence Rich Client?

- A. Click Format > Charts and select "Convert to Chart"
- B. Click Tools > Charts and select "Change Table to Chart"
- C. Right-click the table block and select "Turn To"
- D. Right-click the table block and select "Convert to Chart"

Correct Answer: C

#### **QUESTION 15**

Which operator should you use to control the output context of a calculation that is relevant to the different environment levels within your document?

Please choose the correct answer.

Response:

- A. In
- B. Out
- C. ForAll
- D. ForEach

Correct Answer: A

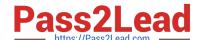

## https://www.pass2lead.com/c\_bowi\_42.html 2023 Latest pass2lead C\_BOWI\_42 PDF and VCE dumps Download

C BOWI 42 PDF Dumps

C BOWI 42 Exam
Questions

C BOWI 42 Braindumps